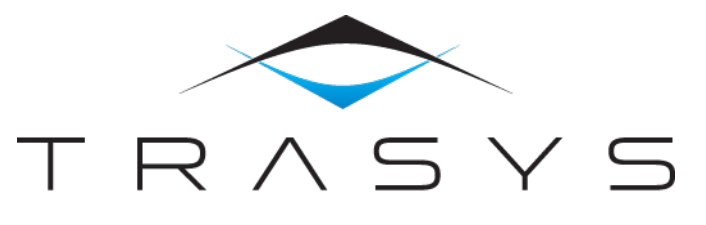

**WE GET IT DONE** 

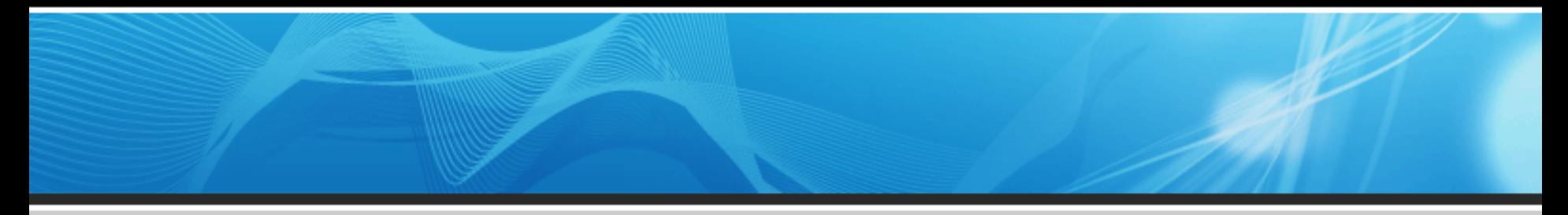

# VIMANCO: VIsion MAnipulation of Non-Cooperative **Objects**

Clean Space Industrial Days ESTEC 25 October 2017

K. Kapellos *Konstantinos.Kapellos@trasysinternational.com*

# VIMANCO: *VIsion MAnipulation of Non Cooperative Object*

### **Objectives**

- Development of a system allowing:
	- Specification
	- Validation via simulation
	- Implementation & demonstration of Vision Based Control for the manipulation of *non-cooperative objects* in space applications
- Results
	- Vision Processing Library
		- Object Recognition
		- Object Tracking
		- Visual Servoing
	- Real-Time Controller / Emulator
	- Vision Simulator
	- Ground Control Station
	- Vision System
- ESA TRP activity
	- **TRASYS**
	- IRISA/INRIA Rennes
	- K.U. Leuven
	- Galileo Avionica

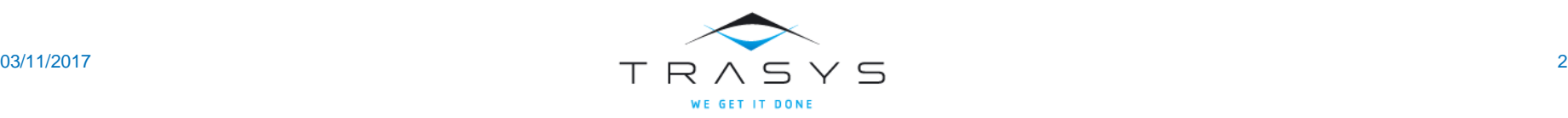

### Plan

### **• VIMANCO Approach**

- Object recognition
- Visual Tracking
- Visual Servoing

- **VIMANCO Utilisation & Results** 
	- Eurobot Testbed & WET / SSBB / MSSTM EGP

- **Simulation environment** 
	- 3DROV
- **Ground Control Station** 
	- DREAMS / 3DROCS

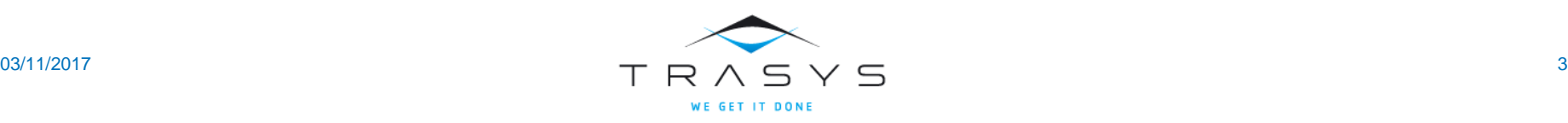

### General Concept

- **Object Recognition** 
	- Identify in an image a particular object and determine its position when seen in new situations
- **-** Object Tracking
	- Determine the position of a particular object in every image acquired by one or more cameras
- **Visual Servoing** 
	- Control the motion of a dynamic system using the data provided by one or more cameras

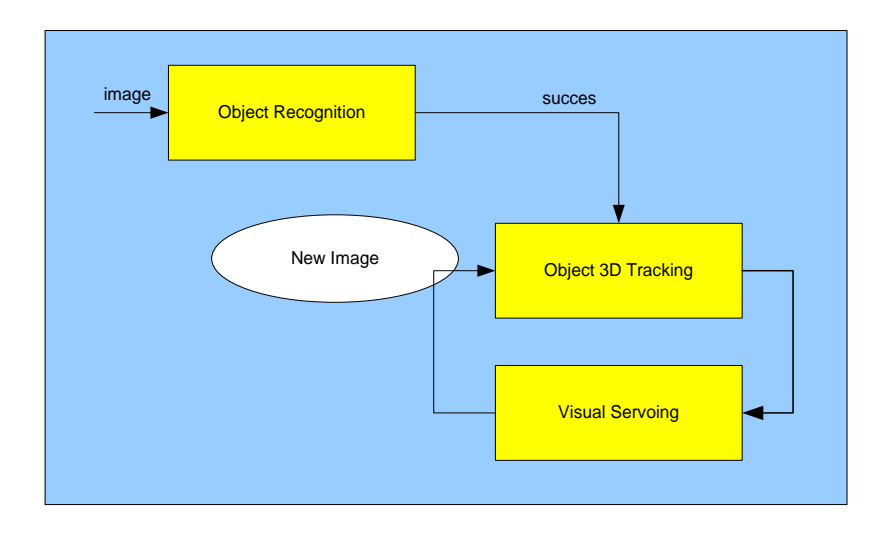

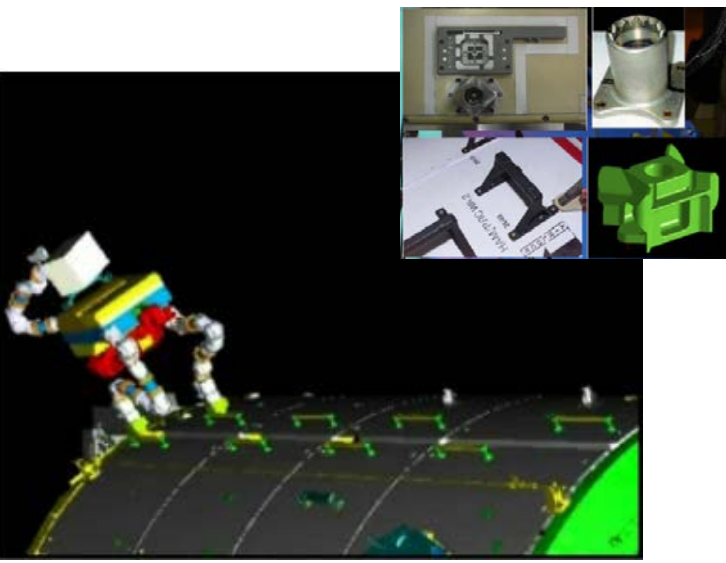

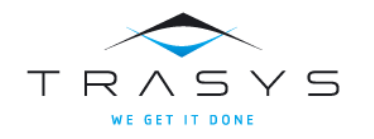

# Object Recognition

### Proposed Approach

- Based on local invariant features
- Combines advantages of model-based and appearance-based approaches
- Feature consists of two parts:
	- Localization in the image: typically 2D coordinates of point, ellipse, …
	- Description of the feature: feature vector e.g. window of grayscale values around a point
- Two stages process: off-line training (modeling) and on-line object recognition
- Same algorithm for modeling and recognition
- Off-line Training
	- Acquisition of a set of 'training' images under different viewpoints and illumination conditions
	- For each image:
		- Compute features and descriptions
		- Indicate correspondences between 2D and 3D
		- Result: 3D coordinates for extracted features
	- The set of the features, their description and their 3D position constitutes the model of the object

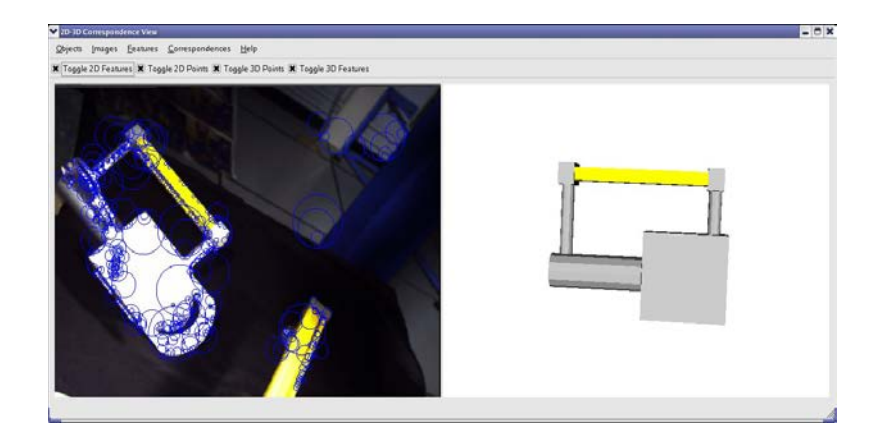

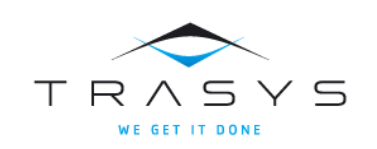

# Object Recognition

- On-line: for a target image
	- Compute features and descriptors using the same algorithm applied on the 'training' images
	- Match with the model image
	- Compute the consistent matches (P-RANSAC) and the corresponding camera pose
	- Using the computed pose, identify the new matches in the neighborhood of the projected 3D points (P-guided matching)
	- Verification step

*Result*: the position of the object in the image used as input to the Object Tracking / Visual Servoing loop

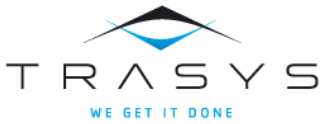

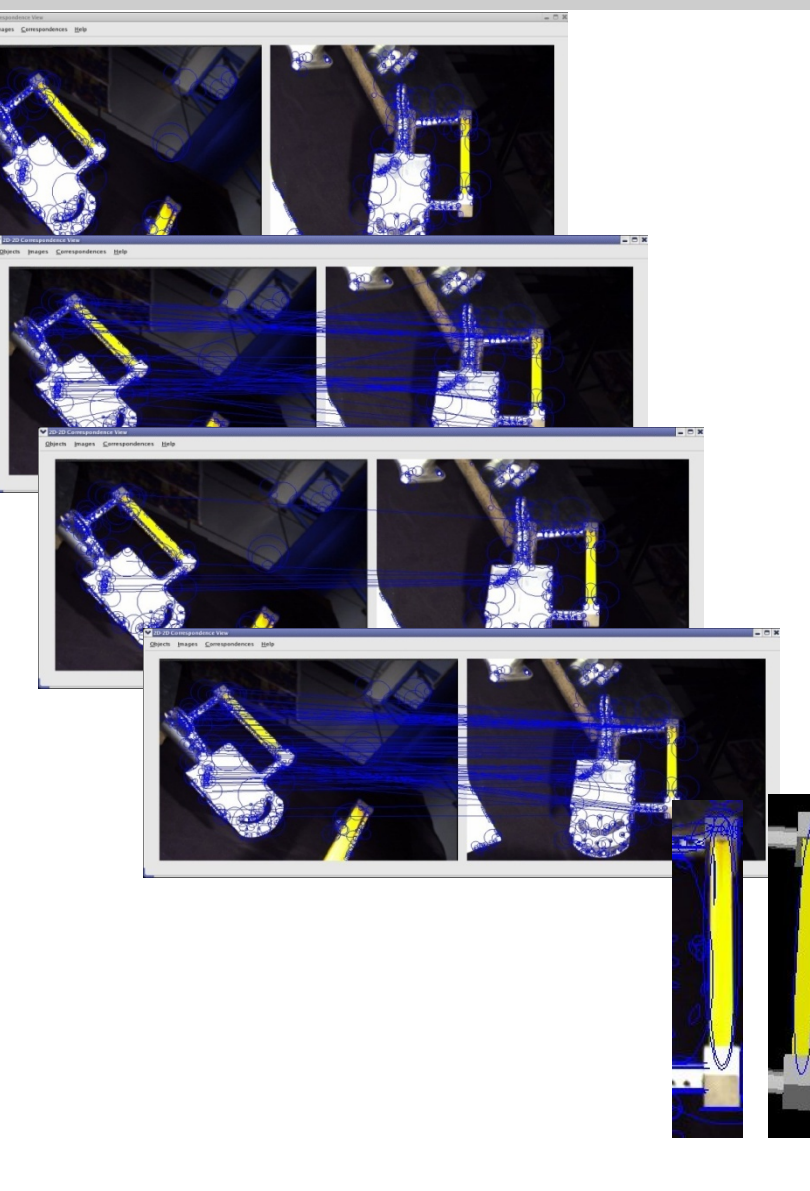

# Object Tracking

- Allows the localisation, at video rate, of a given object, by using for each frame:
	- A CAD 3D model of the considered object
	- One (or more) current image(s) of this object acquired by one (or more) camera(s)
	- The previous localisation of the object in the image

- The localisation is based on:
	- A robust Virtual Visual Servoing (VVS) technique
		- A virtual camera is moved from the previously determined pose to a pose where the projected contour of the object matches the set of extracted points
		- At convergence, the current pose of the virtual camera gives the pose of the object
	- A robust estimator directly included into the VVS control law in order to correctly reject potential outliers
- Robustness with respect to **occlusions** and light variation

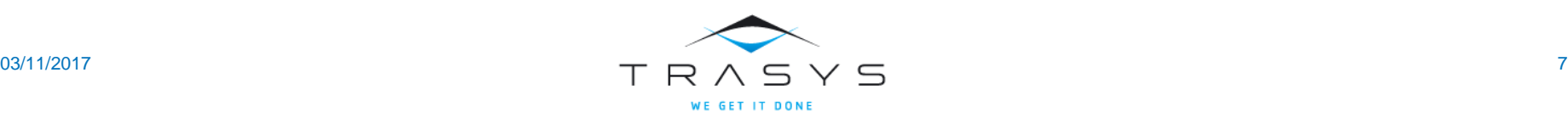

# Object Tracking: Algorithm

- Acquisition of a new image or set of images following the configuration
- Computation of the forward projection of the CAD model
- Subsample the forward projection of the CAD model to obtain a set of point *pt* . The position of each point is computed in the current image using the ME algorithm providing a set of  $p^{t+1}$  points that should belong to the current object contour.
- VVS: until convergence
	- Build the set of desired feature s
	- Computation of the interaction matrix Ls
	- Computation of the confidence in each data using the Mestimator and s. *The matrix D represents the confidence in each data.*
	- Computation of the new position of the virtual camera:
		- $v = -\lambda$  (D Ls)  $+$  (s s<sup>\*</sup>)
		- if  $||D * s|| < \varepsilon$  convergence is obtained
- At convergence the position  $^cM_o^{t+1}$  is available to be used for the Visual Servoing

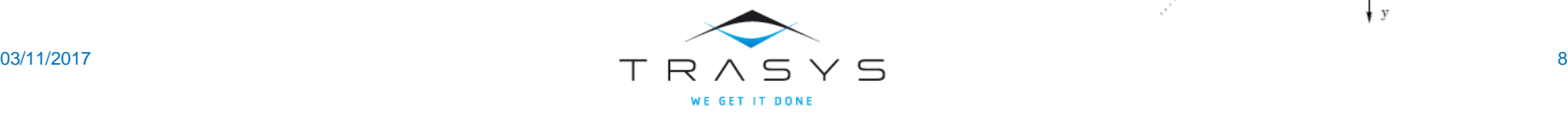

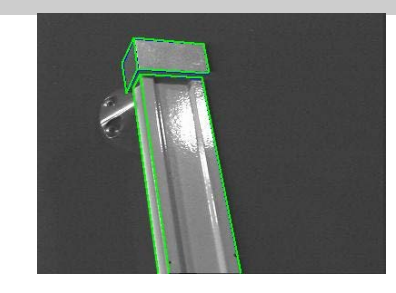

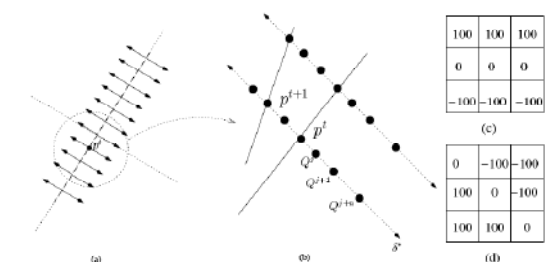

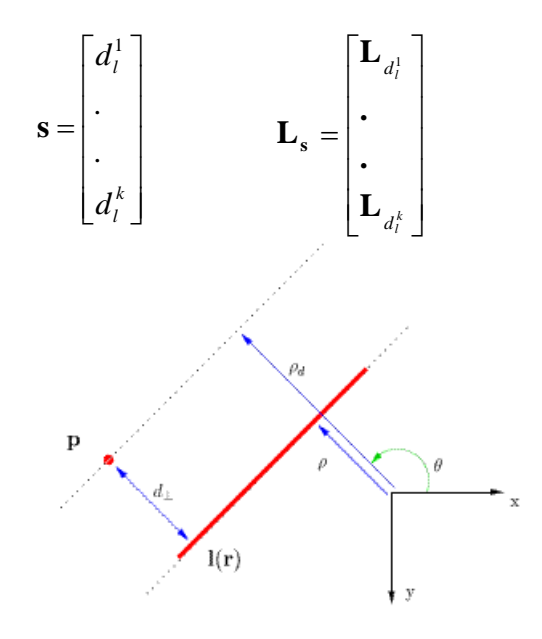

### Visual Servoing

**Uisual Servoing techniques consist of using the data provided by one or several cameras** in order to control the motion of a robotic system

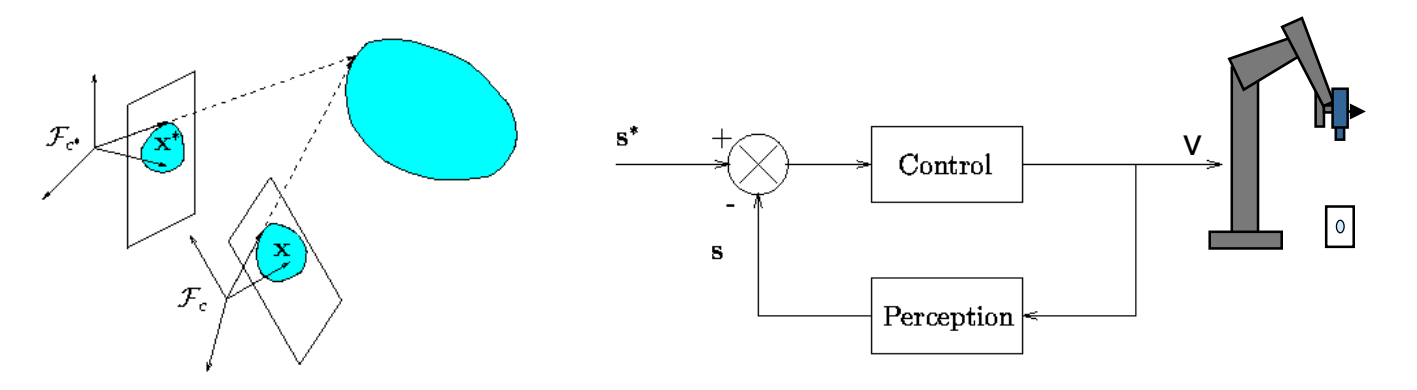

- **Modeling** 
	- Design from the visual measurements *x(t)* a set of visual features *s* allowing the control of the desired degrees of freedom

$$
s = s(x, a) \qquad \dot{s} = L(s, a, z) v
$$

- **Control** 
	- Design a control law so that the features *s* reach a desired value *s\** defining a correct realization of the objective

$$
v=f\left(\widehat{L^+}\left(s-s^*\right)\right)
$$

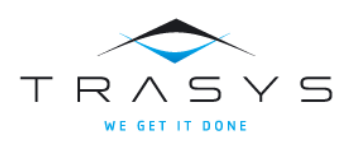

### Visual Servoing: Algorithm

- Compute the *s(t)* of *k* visual information from the current camera position *<sup>c</sup>***M***o*(*t*)
- Compute the *s\** representing the desired value of *s* that guarantees the correct execution of the activity
- Compute the error *e*

Compute the interaction matrix **L**<sup>s</sup> linked with *s*

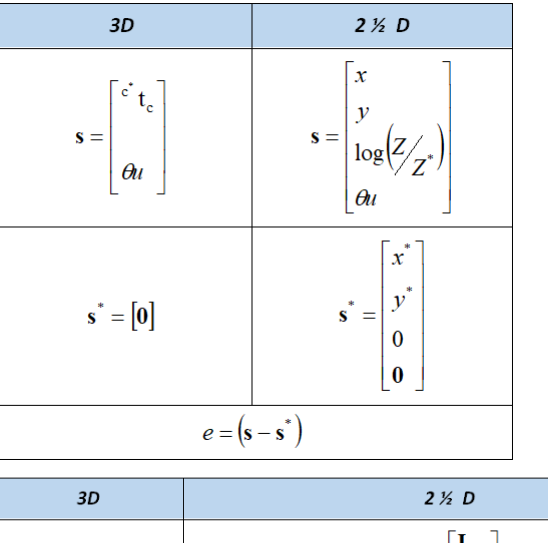

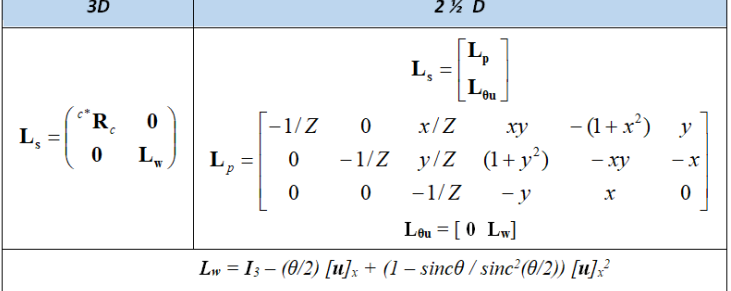

Compute the robot control output

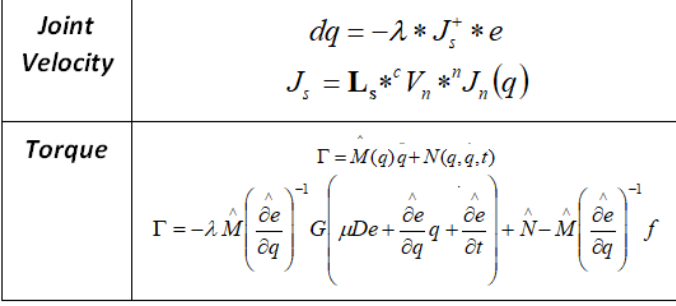

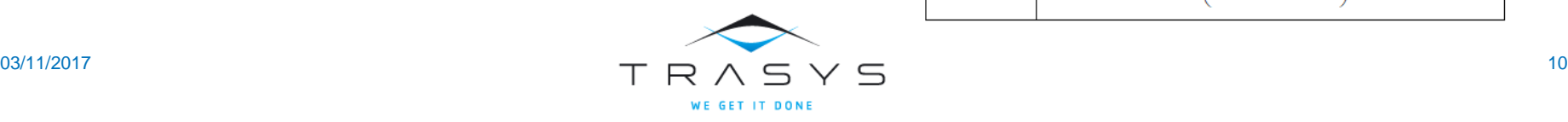

### VIMANCO Validation

Use of internal facilities

Eurobot Testbed

**Eurobot WET Model at TAS-I premises** 

Eurobot Ground Prototype at ESTEC

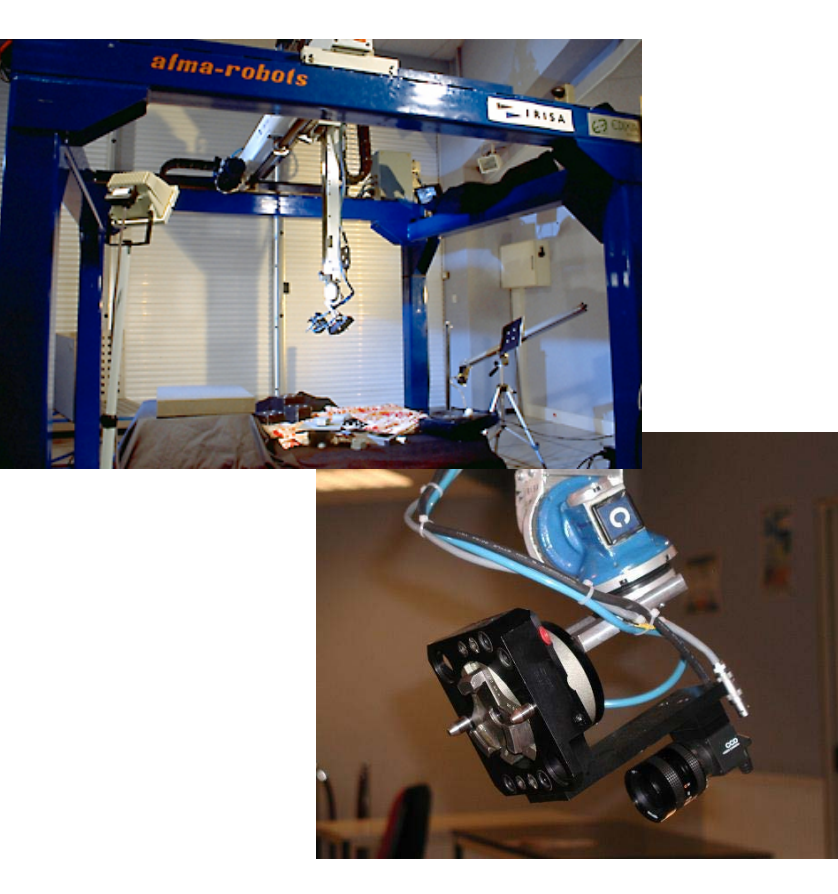

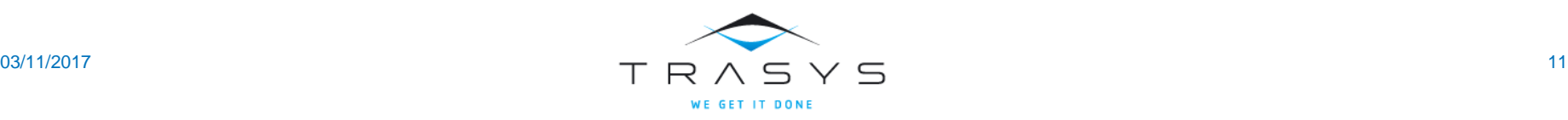

### VIMANCO Validation

Use of internal facilities

Eurobot Testbed

Eurobot WET Model at TAS-I premises

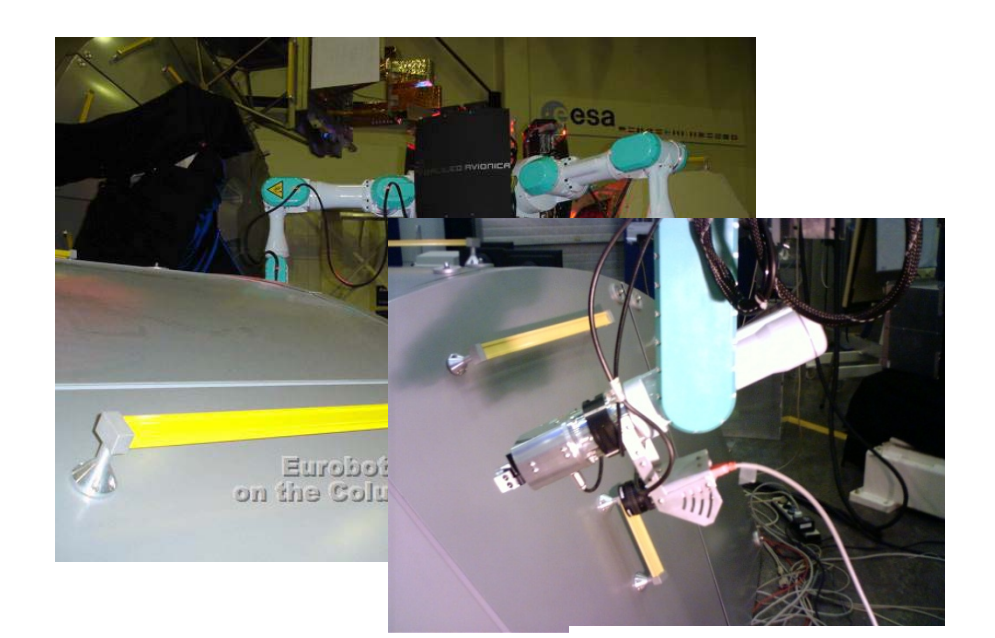

**Eurobot Ground Prototype at ESTEC** 

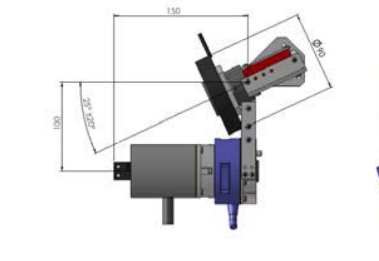

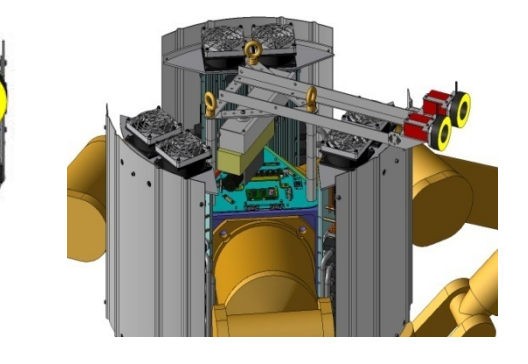

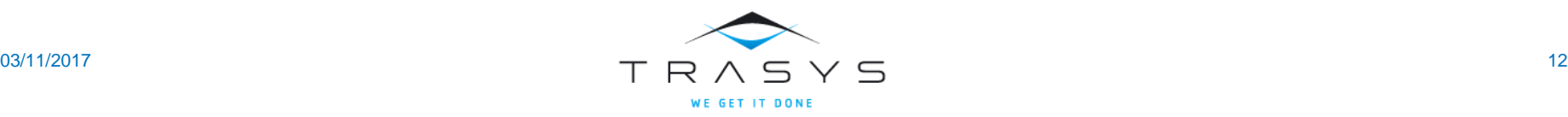

### VIMANCO Validation

Use of internal facilities

Eurobot Testbed

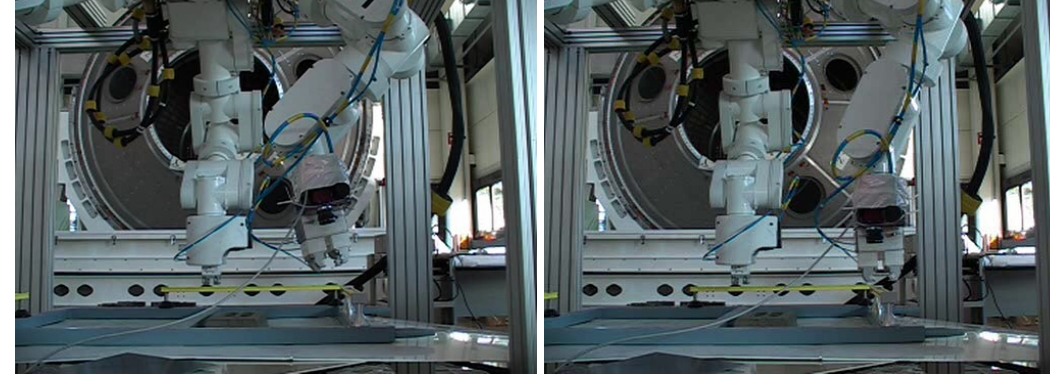

**Eurobot WET Model at TAS-I premises** 

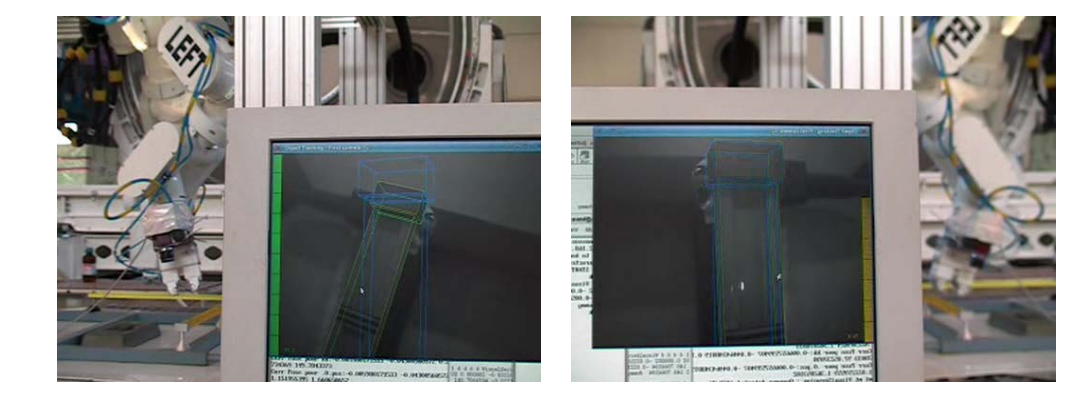

Eurobot Ground Prototype at ESTEC

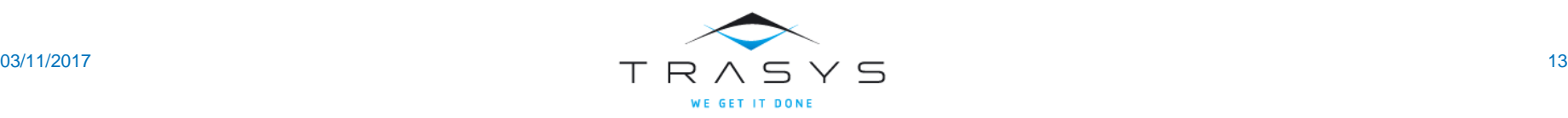

# Simulation Environment

### *Design / Modeling*

#### *Robotic System*

- **Mechanical**
- **Thermal**
- **Power**

#### *Environment*

- **Atmosphere**
- Orbiter & Timekeeping
- **Terrain**

#### *Generic Controller*

- Actions
- **Tasks**
- Real-time impl.

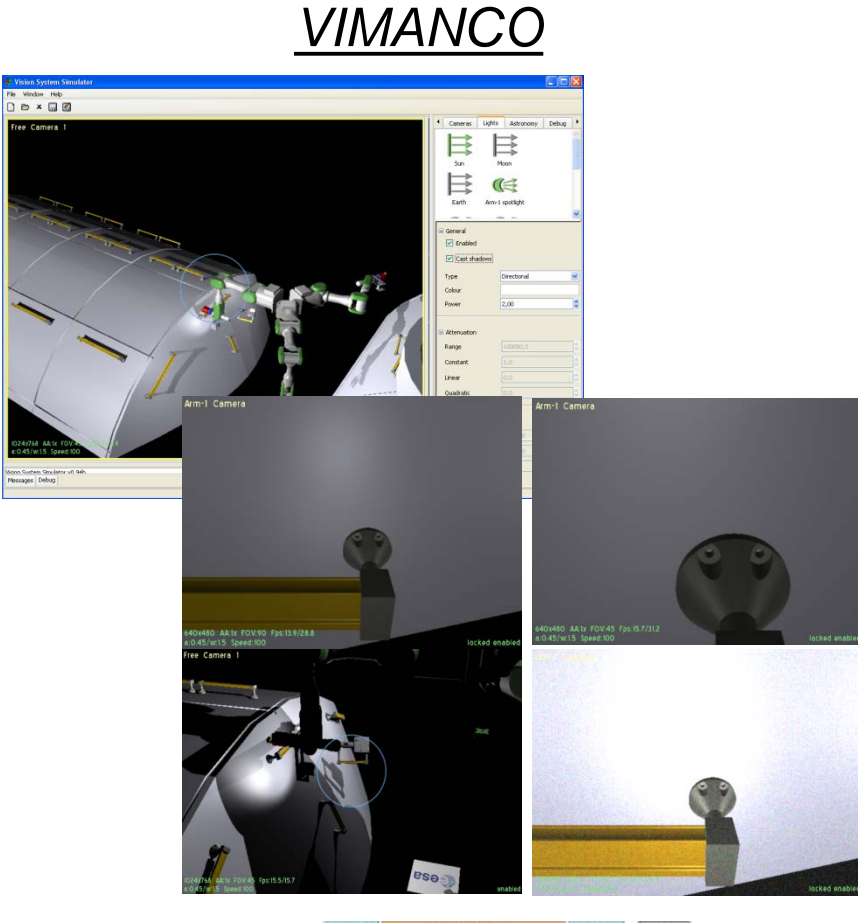

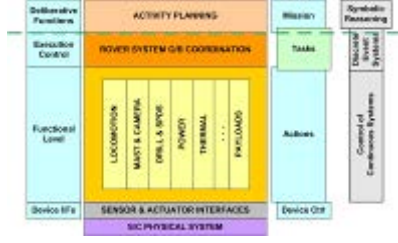

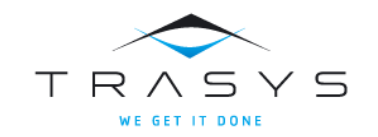

## 3DROV Simulation Environment

### *Design / Modeling*

#### *Robotic System*

- **Mechanical**
- **Thermal**
- Power

#### *Environment*

- Atmosphere
- Orbiter & Timekeeping
- **Terrain**

### *Generic Controller*

- Actions
- **Tasks**
- Real-time impl.

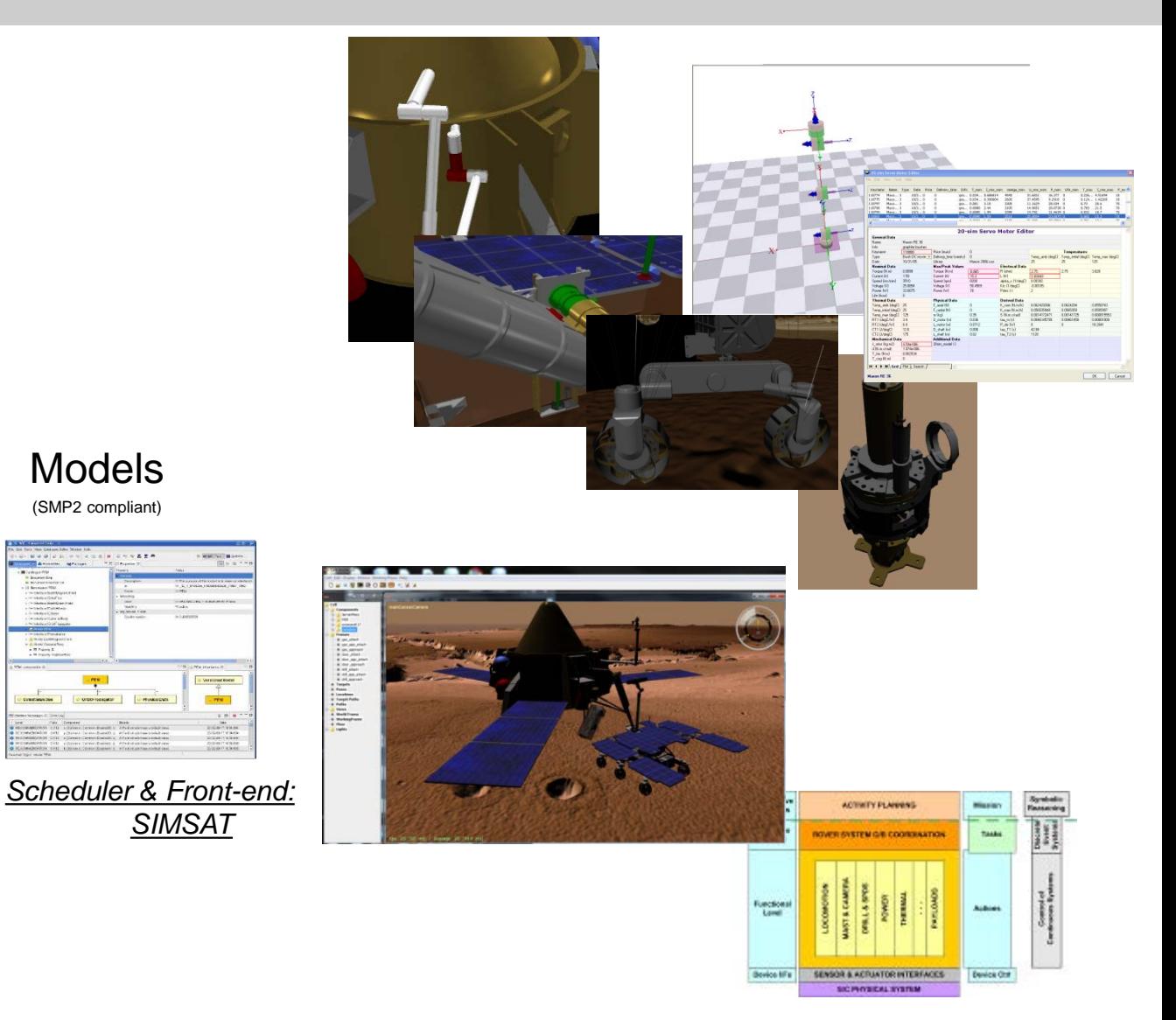

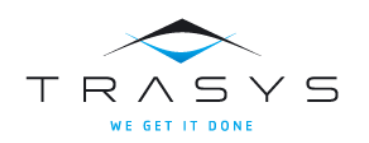

Models (SMP2 compliant)

### 3DROV Simulation Environment

### *ExoMars - ROSEX Design / Modeling Robotic System* **Mechanical Thermal**  Power *Environment* Atmosphere Orbiter & Timekeeping **Terrain** 99日4 --*Generic Controller* ACTIVITY PLANNING Execution<br>Control **BI SYSTEM G/B COORDINATIO**  Actions **Tasks Function**  Real-time impl. **Device City ENSOR & ACRAYTOR INTERFACCS SIC PHYSICAL SYSTEM** TRAS Y S

**WE GET IT DONE** 

# 3DROV Simulation Environment

### *Design / Modeling PREDATOR*

#### *Robotic System*

- **Mechanical**
- **Thermal**
- Power

#### *Environment*

- Atmosphere
- Orbiter & Timekeeping
- **Terrain**

([104]) PREDATOR: ENVISAT Capturing Strategy using a Stewart platform

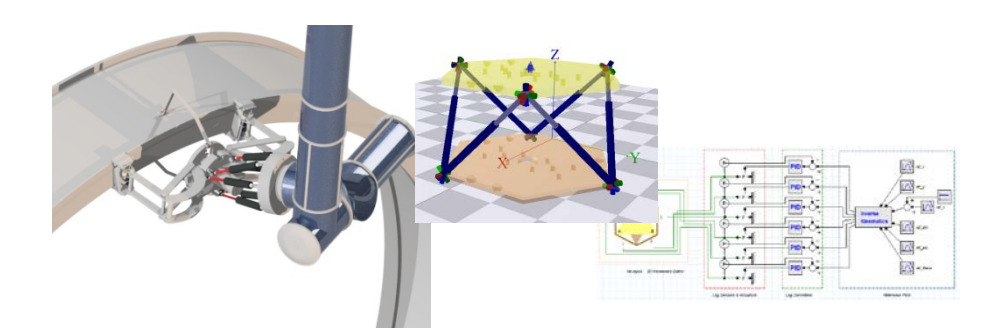

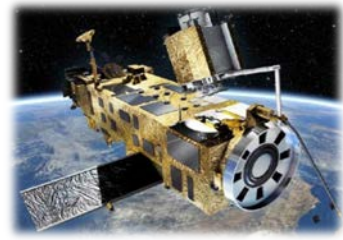

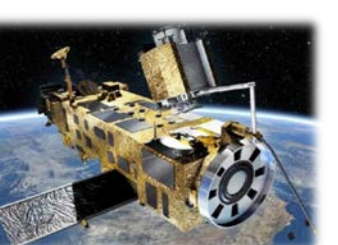

### *Generic Controller*

- Actions
- **Tasks**
- Real-time impl.

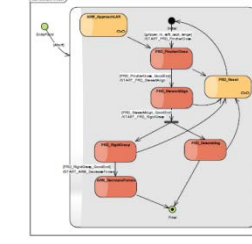

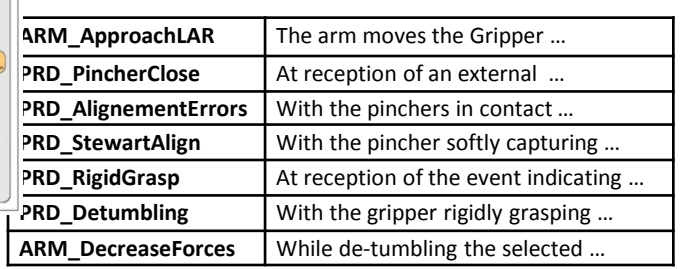

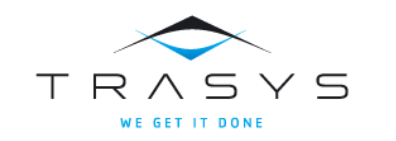

- *VIABLE* DREAMS / 3DROCS
	- Prepare and Validate Activities
	- Operate in:
		- Telemanipulation
		- Interactive Autonomy, and
		- Autonomy operational modes
	- Situational Awareness
	- Operations assessment

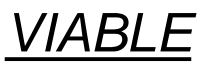

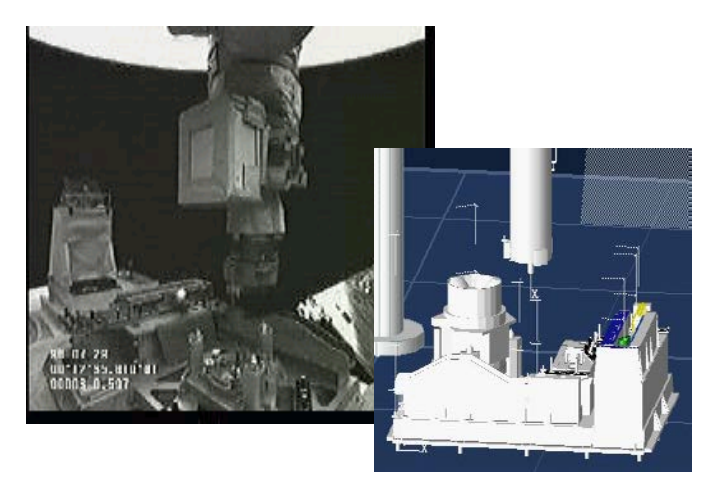

*JET / Europa*

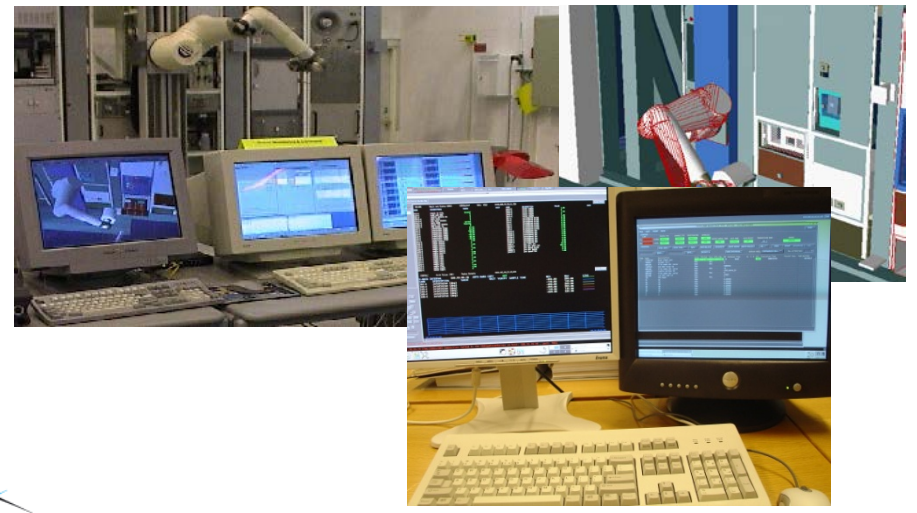

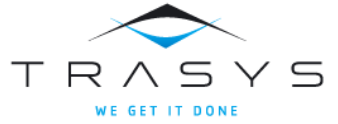

- DREAMS / 3DROCS *EUROPA*
	- Prepare and Validate Activities
	- Operate in:
		- Telemanipulation
		- Interactive Autonomy, and
		- Autonomy operational modes
	- Situational Awareness
	- Operations assessment

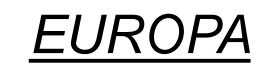

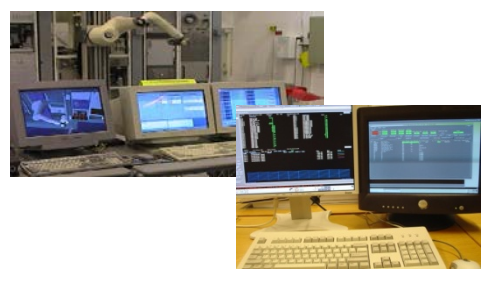

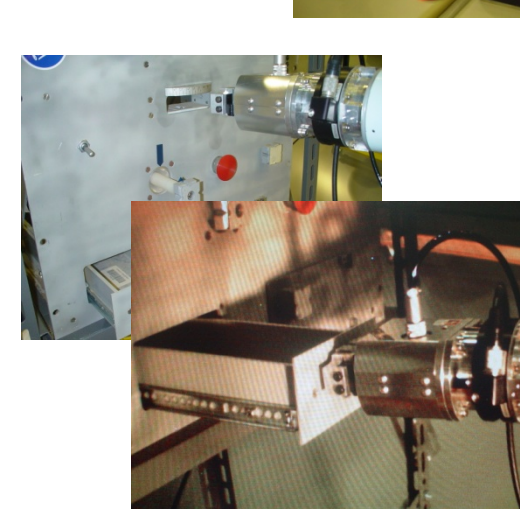

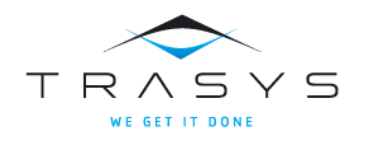

- - Prepare and Validate Activities
	- **Operate in:** 
		- Telemanipulation
		- Interactive Autonomy, and
		- Autonomy operational modes
	- Situational Awareness
	- Operations assessment

### DREAMS / 3DROCS *EXOMARS - ROCS*

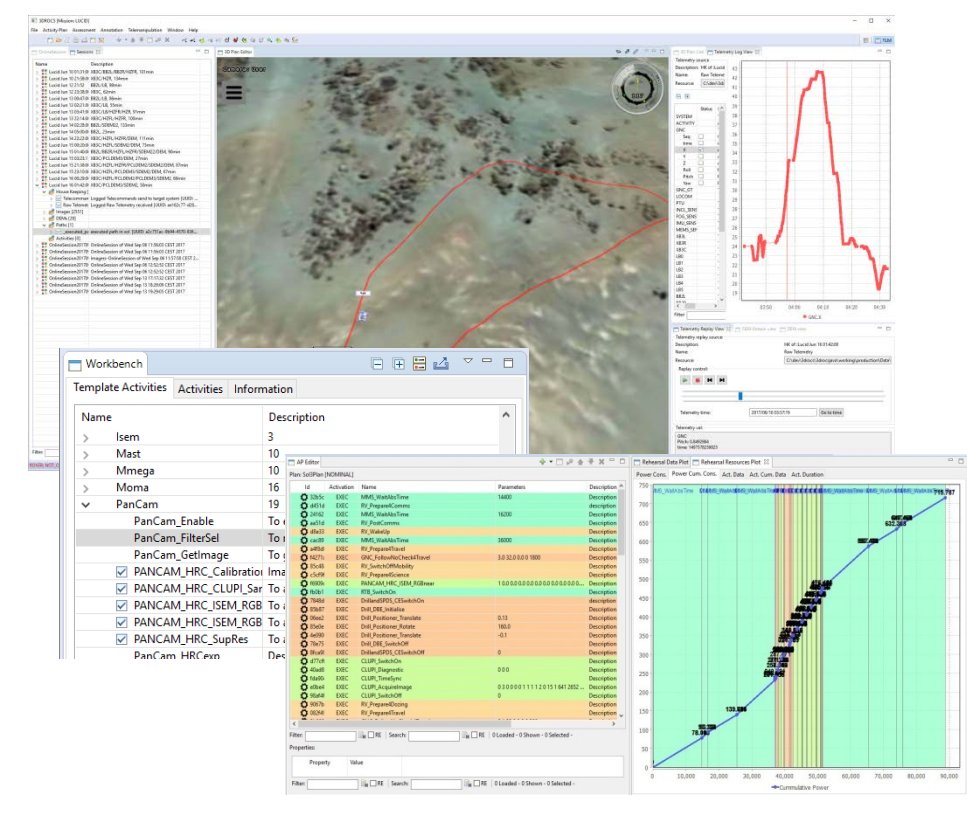

#### *ROCS Milestones:*

- *- CDR: completed*
- *- V2: May 2018*
- *- V3: Dec. 2019 - Launch: 2020*

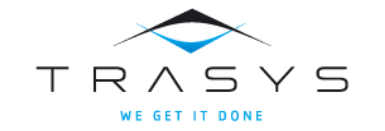

DREAMS / 3DROCS *PREDATOR*

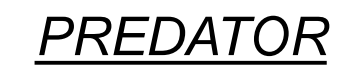

- Prepare and Validate Activities
- Operate in:
	- Telemanipulation
	- Interactive Autonomy, and
	- Autonomy operational modes
- Situational Awareness
- Operations assessment

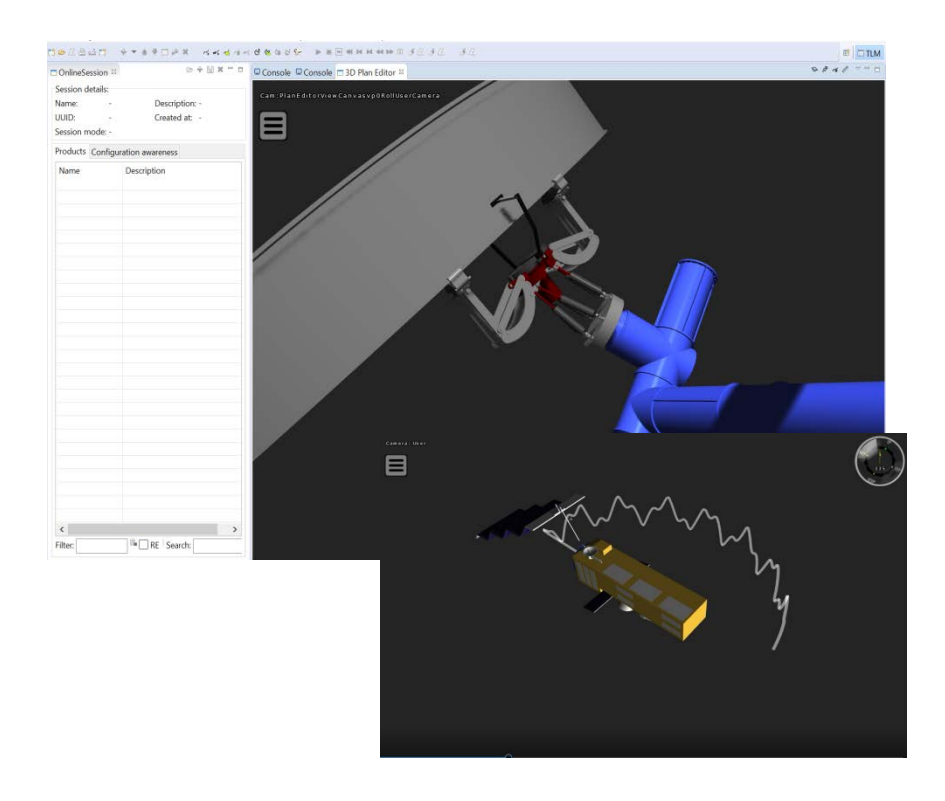

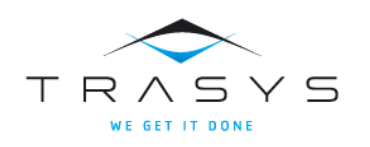

# **Conclusion**

- VIMANCO: *VIsion MAnipulation of Non Cooperative Object* is a system allowing
	- **Specification**
	- Validation via simulation
	- Implementation of Vision Based Control for the manipulation of *non-cooperative objects* in space applications
- VIMANCO provides
	- Vision Processing Library
		- Object Recognition
		- Object Tracking
		- Visual Servoing
	- Real-Time Controller / Emulator
	- Vision Simulator
	- Ground Control Station
	- Vision System
- The PREDATOR Activity (HTR/TRASYS/NTUA):
	- Foresees a simulator for the ENVISAT LAR capturing with possibility to include Vision based control
	- Foresees a testbed where Vision based control could be tested

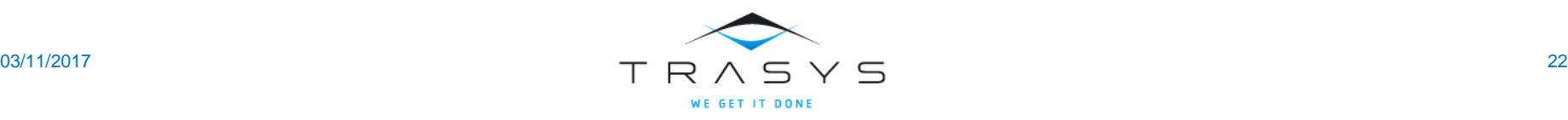